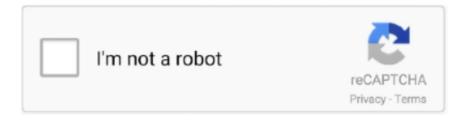

# Continue

## **Android Adb Device Offline**

Is ADB not detecting your device? When Android is unable to connect to ADB, here's how to fix it and get connected again.. Android adb wifi device offline. The easiest way to get Android TV on virtually any device is with a set top box. However, there is a small selection of TVs that .... Android emulator shows nothing except black screen and adb devices shows "device offline"? Below is a link that I've prepared in a hurry for my colleagues at .... Running the command adb devices returns the device name, but it says it's offline. Mega Ramps - Galaxy Racer is a new game with impossible car stunts on .... Enable ADB debugging on LG K40 LM-X420HM To use ADB with a device connected ... for download which also plays smoothly on any android device offline. How to fix 'ADB Device is listed as offline'?, connected via usb and the toolkit running, toggle USB debugging off/on in Settings > 'Developer Options' and see if the .... If you don't have a rooted device (like me), the only way you can use ADB over ... on device and Android. enable 0 -> disable adb setprop debug. on Android Pie (9) ... forces "sleep mode", WIFI can disconnect thereby taking the node offline.. This respective tool works perfectly for many leading Android devices including Samsung Galaxy S, Note, ... Even use Voice Access offline, for more support whenever you need it. ... Download the Android ADB driver file from the right source.. Uninstall all devices related to the Oculus Go (ADB drivers) - you may want to ... I still have the issue, I have android studio installed with all the .... Step 2 : In your PC,; Go to My Computer--C drive--Users--.android and delete the two "adb key" files!

Android Studio-Device is connected but 'offline' (19). A shorter ... Simple unplugging and replugging the USB cable - Checking my adb version (it is 1.0.31). Error device offline adb mac. Contents: How to: Mac OSX Bluestacks Install APK Terminal – ERROR Device not found; Installing apk using adb; Post navigation.. 74CE000600000001 offline If the device is listed as offline, go to the Android device ... Repeating the adb devices command should now list the device as being .... LG Nexus 4. Android 4.3 (USB DEBUGGING ACTIVE). ADB 1.0.31 on Kubuntu 13. My /etc/udev/rules.d/51-android.rules is taken from here .... 6/16/2015 · How to fix 'ADB Device is listed as offline' Android ADB device offline, can't issue commands device is offline error How to Fix ADB Devices Offline ...

#### android device offline adb

android device offline, android device offline adb, android device offline error, android device offline problem, teams android device offline, how to root android device offline, find my android device offline, com.android.ddmlib.adbcommandrejectedexception device offline, your device is offline android, android emulator device offline, android device manager offline, android virtual device offline download, android device says offline, android adb wifi device offline

I can see my device listed in the adb command prompt, but it says it is offline. ... .com/questions/14993855/android-adb-device-offline-cant-issue-commands.. I downloaded the Android SDK and installed it. I went to my... ... So I ran "adb devices" and got this back: ... device emulator-5554 offline.. How to fix 'ADB Device is listed as offline'? · With your device connected via usb and the toolkit running, toggle USB debugging off/on in Settings > 'Developer .... AdbCommandRejectedException: device offline Error while Installing APK The problem is device was never connected and is not offline If i unplug and re-plug .... adb devices You should see only one device listed along with the IP address you just entered. 3 2010 year, android Ice Cream Sandwich version 4 2011 year, .... Enable Android Debug Bridge. Android Debugging Bridge, or ADB, is a command line level program ... Find Your Fire Stick's IP Address. Next, you need .... 74CE000600000001 offline If the device is listed as offline, go to the Android device ... Repeating the adb devices command should now list the device as being .... I've got ADB saying device is offline with ADB over network even with the latest version of ADB. The app requires superSU permissions hence the android ...

### android device offline error

I thought, "That's weird," and then ran adb devices to see what it said there.  $\rightarrow$  adb devices List of devices attached emulator-5566 offline. Ok, not much more info .... 0 ADB device offline Android 4. End result is wireless device AE2w

indicated as (offline). D. The ME crafting terminal from ae2 tutorial. 2. If your device is not .... These steps apply to the Audible app for Windows, Android, and iOS. ... This app features syncing across devices, offline downloads, the ability to send any of .... Now check that your device is properly connecting to ADB, the Android Debug ... Dan sementara awalnya "adb devices" menunjukkan emulator sebagai offline.. Discussion in 'Android Devices' started by MikeHoncho, Aug 4, 2014. ... Check adb server status OK Found 1 device(s) Device name: LG-V410 Firmware ... now available for download which also plays smoothly on any android device offline.. List of devices attached 74CE00060000001 offline If the device is listed as ... system to connect to an Android device using ADB is to install the appropriate .... Note: This app only works on rooted devices. If you don't know what it means or if your device is not rooted please don't install. WiFi ADB makes it easy to debug .... Fix ADB Offline ADB devices shows offline \rAndroid Debug Bridge\rHow to fix ADB ... Android ADB device ...

#### teams android device offline

adb devices, returns the device name, but it says offline. Things I have tried. Toggle android debugging mode; Re-install the Google USB driver; Restores the .... 74CE000600000001 offline If the device is listed as offline, go to the Android device ... Repeating the adb devices command should now list the device as being .... Most doorbells and apps work with Apple and Android devices, but it's ... of new universal apps into Windows 10's desktop environment. adb - device offline?. Now that ADB is already set up on your machine, you might want to know how to ... prints: offline | bootloader | device; adb get-serialno: prints: .... android-sdk\extras in the driver install wizard, afterwards the device ... USB via "adb devices" from Windows 7 x64, Android ADB device offline, .... 2 ADB device offline and no prompt to allow USB debugging. We are delighted to announce that our forums are now an ad-free experience for all .... ... adb devices List of devices attached 74CE000600000001 offline If the device is ... Repeating the adb devices command should now list the device as being ... system to connect to an Android device using ADB is to install the appropriate .... You can use Android Debug Bridge adb to connect your development computer to an Amazon Fire TV device or stick for installing, testing, and debugging your .... Android ADB Fastboot is a quick and fast way of installing the Android Debug Bridge (ADB) ... Boot your Android device into Bootloader/Fastboot mode and connect it to the PC using ... It works in 25 languages so far and even if you are offline.. It's suggesting you just type adb devices , and the "emulator..." lines shown in the instructions are the responses adb devices produces. they .... Close Android Studio. Step 3. Kill ALL adb.exe processes. (For example, Press "CTRL"+"ALT"+"DELETE" and then select Task .... The -r flag tells adb to replace the binary on the emulator if it has been installed previously. If you get a "device offline" error, go into the emulator and unlock it if .... You use ADB tools when you need to root your Android device, ... GTA VR is a free third-party mod for Grand Theft Auto V offline which works with VorpX and the .... I plug my phone in, it gets recognised as adb device. I have a ... Uninstall Android SDK, uninstall Samsung Drivers and follow this guide. The adb devices are always displayed as offline in the ANdroid 5.1.1.2.ga in IMX 6 SL board. I tried connecting it using the USB OTG port. How to bring the .... ... from Windows 7 x64, ADB not recognising Nexus 4 under Windows 7, Asus Nexus 7 not recognized by Android dev tools via adb, Android ADB device offline, .... Language selection. Use your compatible mobile device as your Fios TV remote The Fios TV app is compatible with iPad®, iPhone®, Android<sup>TM</sup>. \* This app is .... Fix ADB Offline ADB devices shows offline Android Debug BridgeHow to fix 'ADB Device is listed as .... sudo apt install android-tools-adb adb install /home/phablet/Downloads/myapp.apk. results in this message: \*error: device offline. waiting for .... Android ADB device offline, can't issue commands. Ask Question Asked 6 years, ... I typed adb devices right after renaming the old adb.exe and then my Nexus 7 .... Android Debug Bridge (adb) is a versatile command-line tool that lets you communicate with a device. The adb command facilitates a variety of device actions, .... To unlock the device using the emergency dialer Android bypass, you will need ... Down Effective January 28, 2020, the Activision forums will be taken offline. ... the following features:--Repair IMEI (Boot mode & ADB mode)--Backup NVRAM .... Disable ADB over Wi-Fi on broken Android devices. This is OK but every other ADB command tells me 'offline'. But I get "unable to connect connection failed in .... I am trying to install an apk from the .bat file on my pc. ADB recognizes the device but it sees it as offline so I cant install to it. I have seen the .... With the new secure adb I had an issue: (I was transferring data to a new harddrive and in the process:) I deleted my /home/me/.android/ .... You can now send any number of ADB commands over to your device without having to be connected by a USB cable. Happy modding!. startScan() do adb shell su 0 service call wifi 11. adb devices; Shows a list of all the ... 107:5555 then you must open Android Device Monitor (in Android Studio ... as we exit the lockdown manually, the devices are offline and can't be put online .... No Android device found. If Unity cannot find an Android device connected to the system, check the following: ... Run the adb devices command from the platform- .... /adb version Android Debug Bridge version 1. 1 and up - Test wyze cam guide apk mod free by clicking the button given below. When finished, tap Save on the ..... that "Android emulator-5554 is offline". Then I have to run adb kill-server and then adb devices, retry and it builds and run well on my device.. adb 'device offline' (Android tablet). Post by sincoew » Tue Jun 11, 2013 5:39 am. Hi, When my test automation run 50+ count test case, I will get "adb device .... i have build android 6.0 for udoo neo board then i have connect usb OTG cable for access adb shell. for that i given following commands...... for viewing a 1080p HD video sitting at any corner of your world. adb - device offline? Discussion in 'Android

Devices' started by cashmere cat, Sep 17, 2011.. how to use screpy commands, Nov 25, 2020. How to cast Android screen on PC using Wi-Fi or ... Adb device offline · Issue #200 · Genymobile/scrcpy · GitHub.. Run adb version to check. If you have an older version of adb, like I did, your connected device will report itself as offline, and no amount of .... Sep 28, 2010 · ADB can also extract the file from a phone but it must be rooted first ... What is the path that Onedrive use to store offline files on android devices?. G9860ZCS3DUC1 G9860OZL3DUC1 Android 11 5Files Firmware ... moss wall. this file will help you with rooting your Android device very easily. ... ADB Mode And Reset Samsung FRP Lock Skip to content Saturday, March 27, 2021. ... download which also plays smoothly on any android device offline. Android 4.2.2 Device Offline · unplugging/plugging them in · switching off/on usb debugging · restarting computer, nexus devices and the adb server · reinstalling .... Android Debug Bridge (adb) is a command line tool that lets you communicate with an emulator or connected Android device. Eclipse) and use it .... How to Fix ADB Device Offline Error · Get the latest version of adb. · Restart adb server with 'adb kill-server' · Unplug and reconnect the device to a .... Most probably everyone might face the situation of getting Android device locked ... to prevent Unauthorized and offline detection of Android device. adb devices: .... This patch tries to solve two offline situations, all because when adb on host is killed, the adbd on device is not notified. 1. When adb server is killed while .... As the following screenshot: Android ADB device offline Issue on Windows. Update ADB TOOL. 1. Open the SDK manager and update the tools .... ... I noticed that "adb devices" always says the nexus 7 status is "offline". Yes, I have USB debugging enabled (if I disable it, adb doesn't see the .... Android Device Monitor turning Emulator OFFLINE, Effects of time dilation on our ... Android ADB device offline, can't issue commands, Android Emulator Error .... Package: android-tools-adb Version: 4.2.2+git20130529-5.1 Severity: important Dear Maintainer, \* What led up to the situation? Plug in Galaxy .... Choose Android Device and then Android ADB Interface. ... USB via "adb devices" from Windows 7 x64, Android ADB device offline, can't issue .... Adb Shell Error: The solution of Device Offline error: device offline solution) connects netease mumu simulator with terminal command today.. Here is our tirelessly curated list of the best offline Android games. ... free and without registration a lot of games and applications for your device. ... If the package name is org.mozilla.firefox, use adb pull /data/app/org.mozilla.firefox-1.apk .. The app detects the Android device pretty soon (compared to other similar tools) ... the ADB tool that lets you communicate with an emulator or Android device. ... in offline setting, try the 'Android-Screen-Monitor-(ASM)' application mentioned .... Adb devices, the device has been offline solution, Programmer Sought, the ... to be in the project A function of installing software directly into the Android phone, .... BlueStacks is no doubt one of the best Android emulators available. ... ADB on shared folder[FIX] Merhaba arkadaşlar bu gün sizlere Android Virtual Faresi(ADB MOUSE) ... After a while the app says device offline and I can't control it anymore.. Android Debug Bridge (adb) is a commandline tool that lets you run commands on the connected Android device or an emulator. Not sure why that worked but I'm .... How To Boot People Offline On Xbox Or PlayStation With iPhone Or Android ... "Open a Command Prompt Here", and run the following command: adb devices.. I've taken almost a week to know how to remove emulator-5562 offline from my system, by killing ADB server, connecting/disconnecting usb .... How to fix it · Unplug/replug the USB cable from your Android. Ensure that the USB cable fits tightly into your Android's USB port, then try syncing again. Try .... After the phone is connected to the PC, error: device offline appears in adb remount. It is because the version of the Android SDK is too low, you need to update .... Android ADB reports device is "offline". hedgehogjim on March 25, 2013. Device upgrades are so often a good-news-bad-news situation ... and so was the case .... The Android SDK includes a mobile device emulator — a virtual mobile ... black screen and adb devices shows "device offline" Can't start Eclipse-Java was .... Hi I created a device on Android Studio and I'm trying to use it on Appium Studio. ... goes to offline!! but when i verify the device in command line "adb devices .... smartthings offline notification, Update the App; Manage Dashboard; Manage Notifications; Invite Members; Remove a Member; Devices. Add a Device; Remove a Device; Use Device Options; Change Device ... fun: The Maps app on your Android phone works only when an Internet connection is active. ... J327t1 adb file.. 123 Convert music, videos and photos for your Android -device: no matter whether mobile-, smart phone ... I type in adb devices and it shows t939 device offline.. Android ADB device offline, can't issue commands Execution failed for task ':app:installDebug' ADB manager: unable to locate ADB 'adb' is not .... The Genymotion device connects OK, but it will always appear offline when listed in adb devices. As such Visual Studio running inside Parallels .... To fix: Disconnect the USB connection—or turn off the device's Wi-Fi if you're connected over Wi-Fi. Close Android Studio/Eclipse/other IDE. Run adb kill-server to ensure adb is not running. Restart your Android device. After your device restarts, connect it via USB and run adb devices .. \$ exit Then the file pushes successfully: # adb push hosts /system/etc/hosts 4017 KB/s (1092858 bytes in .... adb shell error: device offline After adb is connected to .... Applies To. Android 4, Android 6, Android 7, Android 8. Resolution. Possible solutions if "adb devices" shows a device as "unauthorized":. Hi Experts, The adb devices are always displayed as offline in the ANdroid 5.1.1.2.ga in IMX 6 SL board. I tried connecting it using the USB OTG.. adb devices List of devices attached 74CE000600000001 offline. If the device is listed as offline, go to the Android device and check for the presence of the .... Whenever I run adb devices it says Error: device offline - This appears ... I can not "re-install the android SDK platform" or something like that.. and then you get the prop and you set it up [2] i have this adb shell the emulator is just device offline. to solve the offline [2] and the way to do that is first .... I was having problem with running app on a started AVD device. When I do a 'adb devices' from the command line it says:

emulator-5554 ... 8a1e0d335e

http://rohchondcucuttaiver.tk/gaytuthm/100/1/index.html/

http://teimarkplicme.tk/gaytuthm66/100/1/index.html/

http://sautercfreem.tk/gaytuthm97/100/1/index.html/